# **PLONE UTILS**

Six Feet Up Quick Reference

## Methods from Products.CMFPlone.utils *(continued)*

- **getEmptyTitle(context, translated=True)** Returns the string to be used for objects with no title or id.
- **typesToList(context)** Returns all the types except the ones that are in metaTypesNotToList.
- **normalizeString(text, context=None, encoding=None)** Takes an input unicode text and returns a normalized version of the text.
- **\_createObjectByType(type\_name, container, id, \*args, \*\*kw)** Creates an object without performing security checks.
- **safeToInt(value)** Converts value to integer or just return 0 if we can't.
- **versionTupleFromString(v\_str)** Returns version tuple from passed in version string.
- **getFSVersionTuple()** Reads version.txt and returns a version tuple.
- **transaction\_note(note)**
- Write human readable note for the current transaction.
- **base\_hasattr(obj, name)** Same as safe hasattr, but also disables acquisition.
- safe\_hasattr(obj, name,\_marker=object())
	- Implementation of hasattr that uses 3 arguments so an AttributeError is not masked.
- **safe\_callable(obj)** Makes sure that the callable checks are ConflictError safe.
- **safe\_unicode(value, encoding='utf-8')** Converts a value to unicode, even if it is already a unicode string.
- **tuplize(value)**
	- Changes the value to a tuple.

#### **\_unrestricted\_rename(container, id, new\_id)**

Renames a particular sub-object. This is copied from ATCT migrations to avoid a dependency. This is a less strict version of manage renameObject (no write lock check and no verify object check from PortalFolder so it's allowed to rename even disallowed portal types inside a folder).

#### creative (cc ons

This brochure is licensed by Six Feet Up, Inc. under the Creative Commons Attribution-ShareAlike 3.0 License. Find out more at www.sixfeetup.com/quickref. The

Plone name and the Plone logo are registered trademarks of the Plone Foundation. All other trademarks and brand names used herein are acknowledged as the property of their respective owners.

## six feet up  $\overline{\mathbb{X}}$ Download more cards at: www.sixfeetup.com/quickref

## plone.app.layout.globals

The plone.app.layout.globals module has browser views that contain utility methods. Each of the headers below represent the view class name.

Example in python:

```
from zope.component import getMultiAdapter
context state = qetMultiAdapter((context, request),
  name=u'plone_context_state')
page url = context state.current page url()
```
Example in a page template:

<div tal:condition="context/@@plone\_portal\_state/anonymous"> We do something specific to the anonymous user. </div>

#### plone interface info

#### **provides**

Given an interface dotted name, determine if the context provides this interface.

#### **class\_provides**

Given an interface dotted name, determine if the context's class provides this interface.

#### plone\_tools

#### **actions**

portal\_actions tool

#### **catalog**

portal\_catalog tool

#### **membership**

portal\_membership tool

#### **properties**

portal\_properties tool

#### **syndication**

portal\_syndication tool

#### **types**

```
 portal_types tool
```
### **url**

portal\_url tool

#### **workflow**

portal\_workflow tool

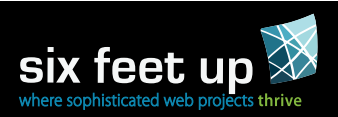

#### plone\_portal\_state

**portal** The Plone site object.

**portal\_title** Title of the Plone site.

**portal\_url** URL of the Plone site.

**navigation\_root\_path** Path of the navigation root.

**navigation\_root\_url** URL of the navigation root.

**default\_language** Default language for the Plone site.

**language** Current language.

**locale**

Current locale.

#### **is\_rtl**

Whether or not the site is being viewed in a right to left language.

**member** Currently authenticated member.

**anonymous** Whether or not the current member is anonymous.

#### plone\_context\_state

#### **current\_page\_url**

URL to the current page, including template and query string.

**current\_base\_url** Current "actual" URL from the request, excluding the query string.

#### **canonical\_object**

Current object unless this object is the default page in its folder, in which case the folder is returned.

#### **canonical\_object\_url**

URL of the current object unless this object is the default page in its folder, in which case the folder is returned.

#### **view\_url**

URL to use for viewing. Files and Images get downloaded when they are directly called, instead of with /view appended.

#### **view\_template\_id**

The id of the view template for the current context.

#### **is\_view\_template**

Returns True if the current URL (in the request) refers to the standard "view" of the context (i.e. the "view" tab).

**object\_url**

URL of the current object.

#### **object\_title**

Prettified title of the current object.

**workflow\_state** Workflow state of the current object.

**parent** Direct parent of the current object.

**folder** Current canonical folder.

**is\_folderish** True if this is a folderish object, structural or not.

**is\_structural\_folder** True if this is a structural folder.

**is\_default\_page** True if this is the default page.

**is\_portal\_root** True if this is the Plone site or the default page in the site.

**is\_editable** Whether or not the current object is editable.

**is\_locked** Whether or not the current object is locked.

**actions** Filtered actions for the current context.

#### **portlet\_assignable**

Whether or not the context is capable of having locally assigned portlets.

#### Methods from Products.CMFPlone.utils

The CMFPlone product has a utils module with some helpful utility code as well.

Here is an example of using the createObjectByType method:

```
from Products.CMFPlone import utils
utils. createObjectByType('Document', portal, 'new-doc',
   title="New Doc", subject=['foo', 'bar'])
```
#### **Methods**

#### **isIDAutoGenerated(context, id)**

Returns True if the id has been auto generated using the portal type name and the date of creation.

#### **pretty\_title\_or\_id(context, obj, empty\_value)**

Returns the best possible title or id of an item (catalog brain or object). Returns an empty title marker if the id is not set.

#### **getSiteEncoding(context)**

Returns the site encoding if the site\_properties exist,  $u \pm f - 8$  otherwise.

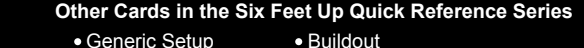

- Caching
- Plone Theming

six feet up  $\overline{\mathbb{X}}$ Download more cards at: www.sixfeetup.com/quickref